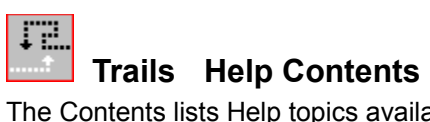

The Contents lists Help topics available for *Trails*. Use the scroll bar to see entries not currently visible in the Help window.

To learn how to use Help, press F1.

About Trails Playing the Game **Scoring** Game Menu

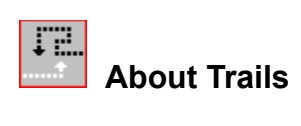

**Copyright 1995 Cosmi Corporation**

**Programming by Ron Paludan**

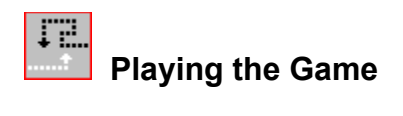

### **Object**

The object of *Trails* is to trap the white arrow without crossing either the white or black trails. The game ends when you have collided with a trail for the third time.

### **Starting a new game**

On the Game menu, click New Game or click on the **Start Game** button to begin a game.

### **Controlling direction**

Use the keyboard arrow keys  $(\leftarrow \uparrow \rightarrow \downarrow)$  to change direction

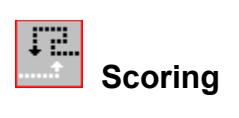

You receive one point for each black square created by your trail.

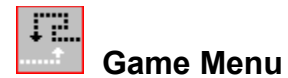

#### **New Game**

Begin new game.

## **Pause**

Pause game play.

# **High Scores**

View the top six previous scores.

### **Sound**

Toggle sound effects on/off.

## **Exit**

Exit Trails.